**DER REBSTOCK** 

·Freude

ie

## Tischlein deck ich

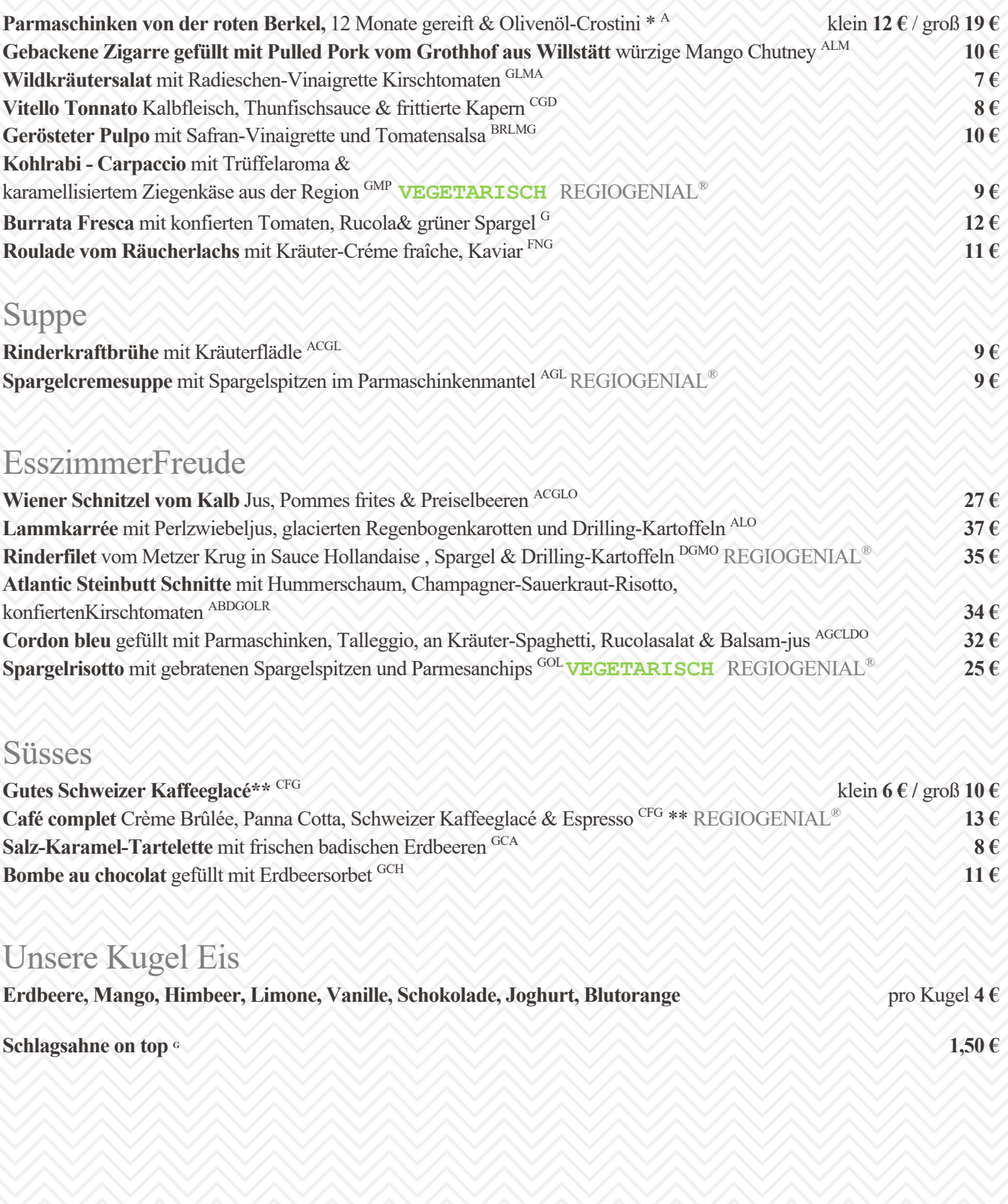

\*<br>Colla feu früchte | L Sellerie | M Sent | N Sesam | O Schwefeldioxid und Sulfite | P Lippinen | R Weichtiere | \* Mit Phosphat | \*\* mit Koffein